## 新規申請・事業所追加をされる方へ

## ~ユーザID・パスワードの送付方法を郵送から電子メールに変更します~

埼玉県電子入札共同システムを利用するために必要なユーザID及びパスワ ードは、令和 6 年 7 月末に申請事業所メールアドレス宛てに入札審査課 ( securedeliver@i-securedeliver.jp )から電子メールで送信します。

送信されるメールは下記のとおりです。

Ì

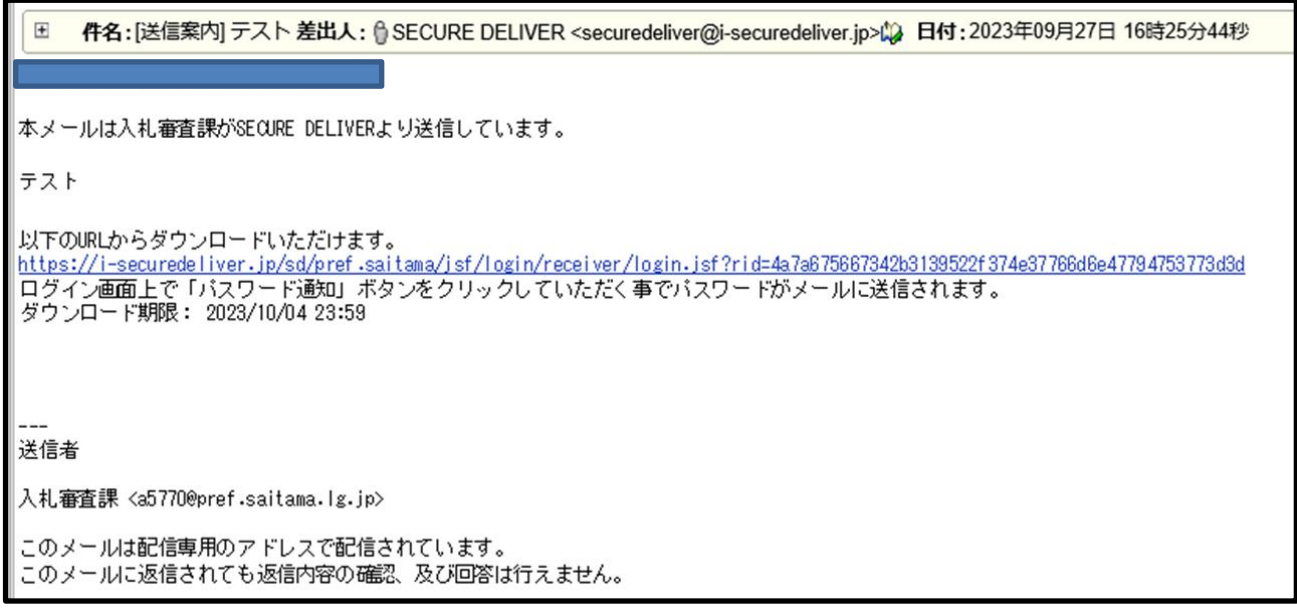

メールの受信にあたって以下の手順が必要となります。

① securedeliver@i-securedeliver.jp からメールが届きます。メールに記載されている URL をクリックしてください。 ログイン画面へ遷移します。

- ② 「パスワード通知」をクリックするとメールアドレスにパスワードが記載された メールが届きます。
- ③ ②で届いたメールから取得したパスワードを入力し、ログインをクリックします。
- ④ ユーザID・パスワード通知書 (pdf ファイル )をダウンロードし、取得完了 です。

※迷惑メールフィルタ設定等でブロックされて通知メールが受信できない可能性があります。 [securedeliver@i-securedeliver.jp]が迷惑メールとならないよう設定してください。

競争入札参加資格審査申請書(基本共通情報)

様式  $B-1$ 

令和6年 $\triangle$ 月  $XX$ 日

中請書·共通

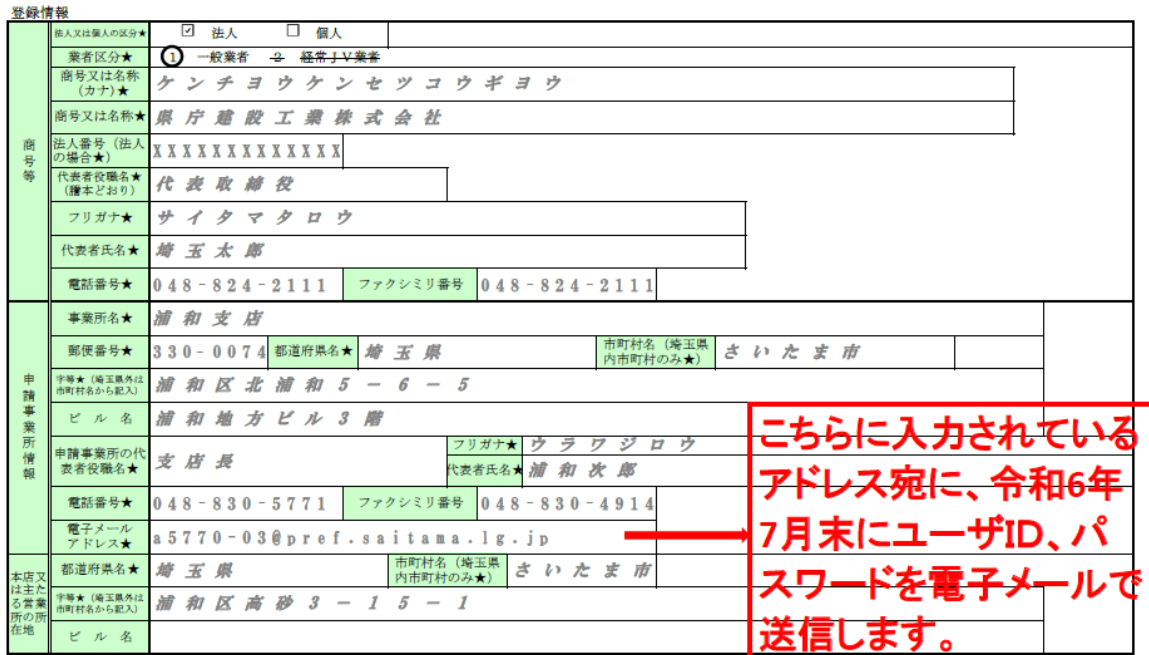

※ このページの情報は全て左詰で記入し、間に空欄を入れないでください。★印の項目は記入必須事項です。

(様式B-1 1/2)